#### **ÉTAPE 1 - CHOISIR UN PRODUIT**

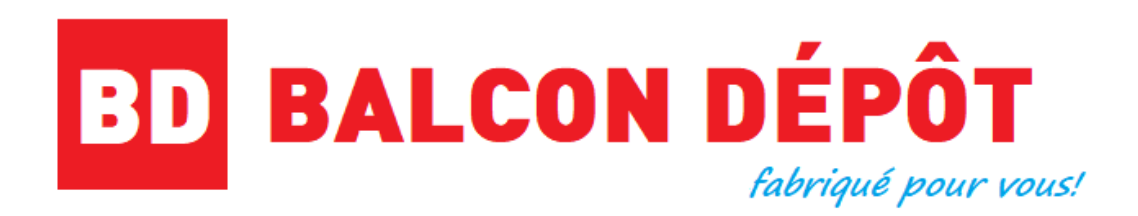

#### **MANUFACTURIER & DÉTAILLANT EXPERT EN BALCON** FIBRE DE VERRE | BOIS TRAITÉ | RAMPE ALUMINIUM

Tous les produits de Balcons | Structures | Revêtements | Rampes | Accessoires | Quincaillerie

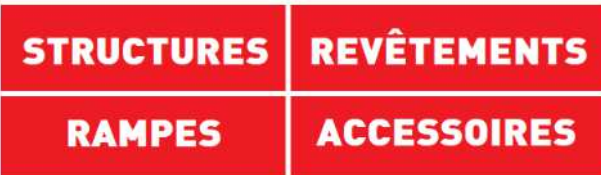

#### **STRUCTURES**

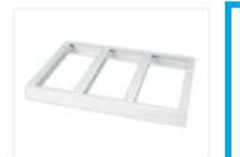

STRUCTURE EN ALUMINIUM

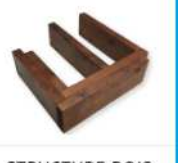

STRUCTURE BOIS TRAITÉ

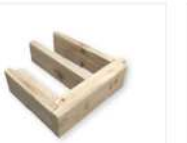

STRUCTURE BOIS NATUREL

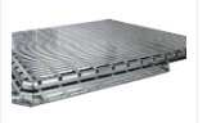

STRUCTURA - POUR BALCON DE PAVÉ

 $\epsilon$ 

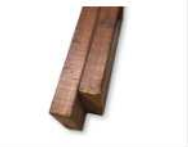

POUTRELLE DE BOIS

#### **E CHOISSISEZ LE PRODUIT DE VOTRE CHOIX**

## **ÉTAPE 2 - AJOUT AU PANIER**

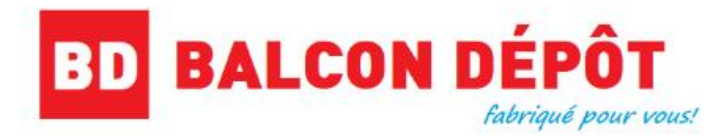

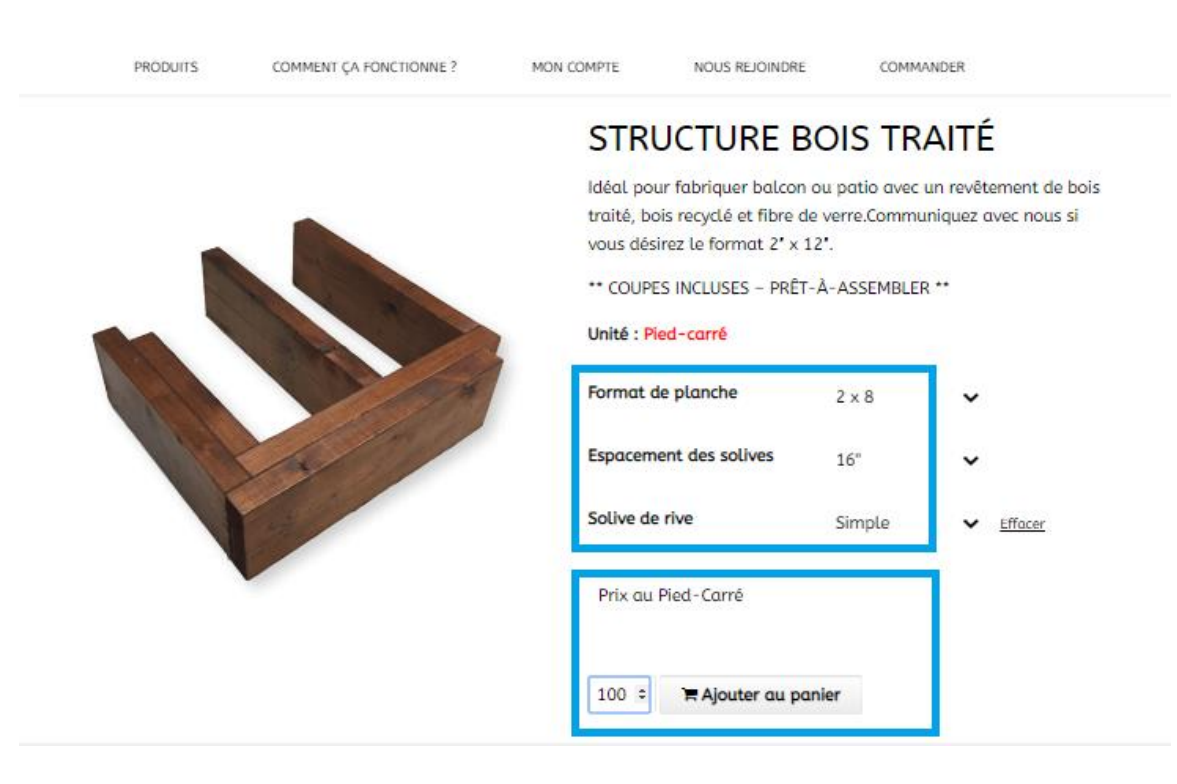

- **SÉLECTIONNEZ LES OPTIONS**
- **OBSERVEZ L'UNITÉ DE MESURE**
- **AJOUTEZ LA QUANTITÉ DÉSIRÉE**

## ÉTAPE 3 : VÉRIFICATION DU PANIER

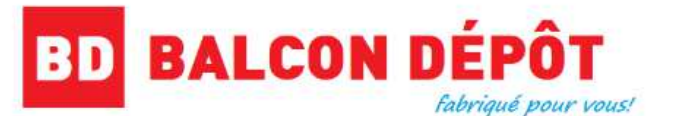

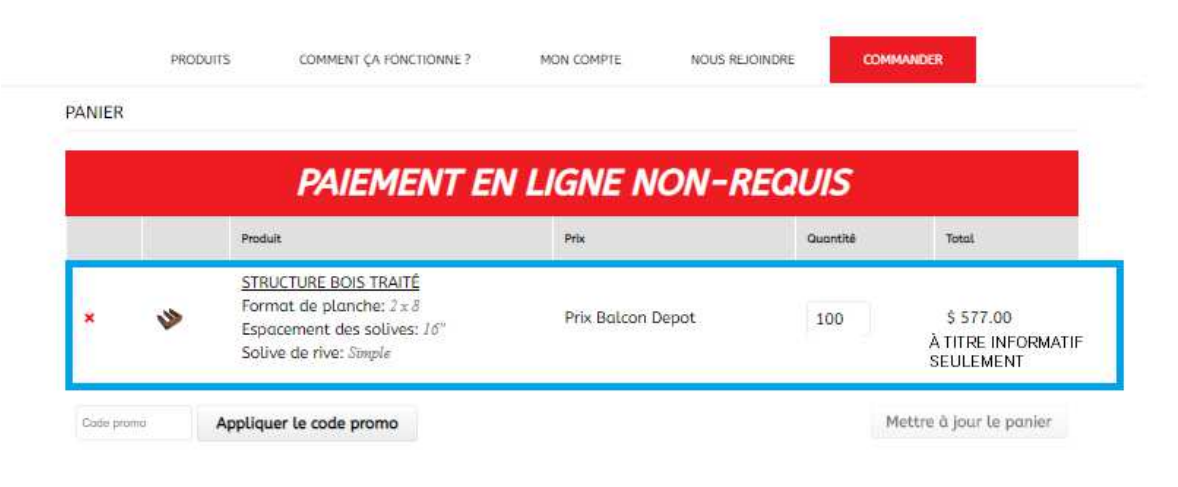

2 Vous serez peut-être intéressé par...

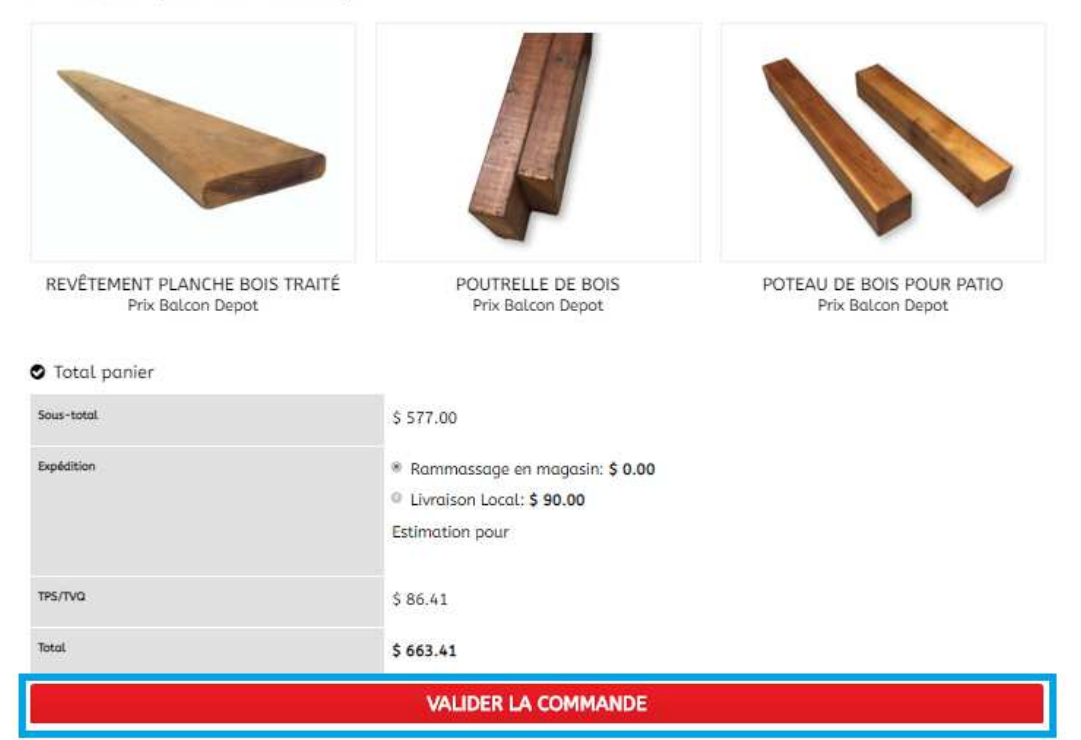

## **• VÉRIFIEZ VOS QUANTITÉS ET PRIX - APPUYEZ SUR VALIDER LA COMMANDE**

# **ÉTAPE 4 : PRÉPARER LA COMMANDE**

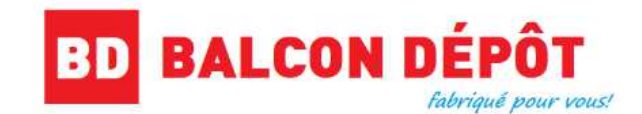

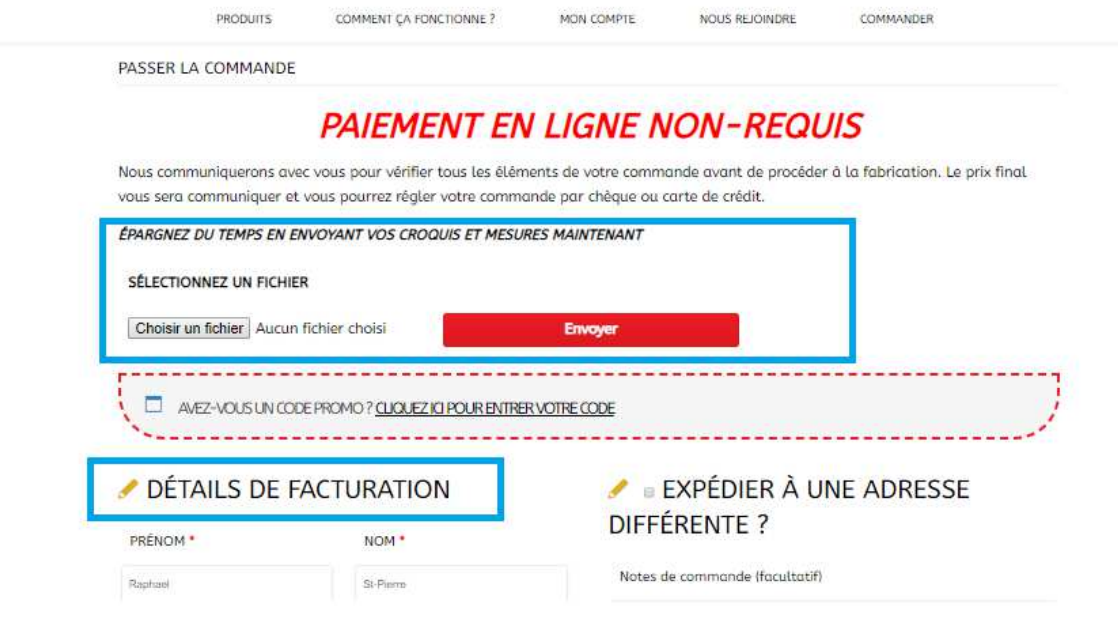

#### ▪ **AJOUTEZ UN CROQUIS AVEC MESURES**  ▪ **ENTREZ VOS INFORMATIONS**

## **ÉTAPE 5 : ENVOYER LA COMMANDE**

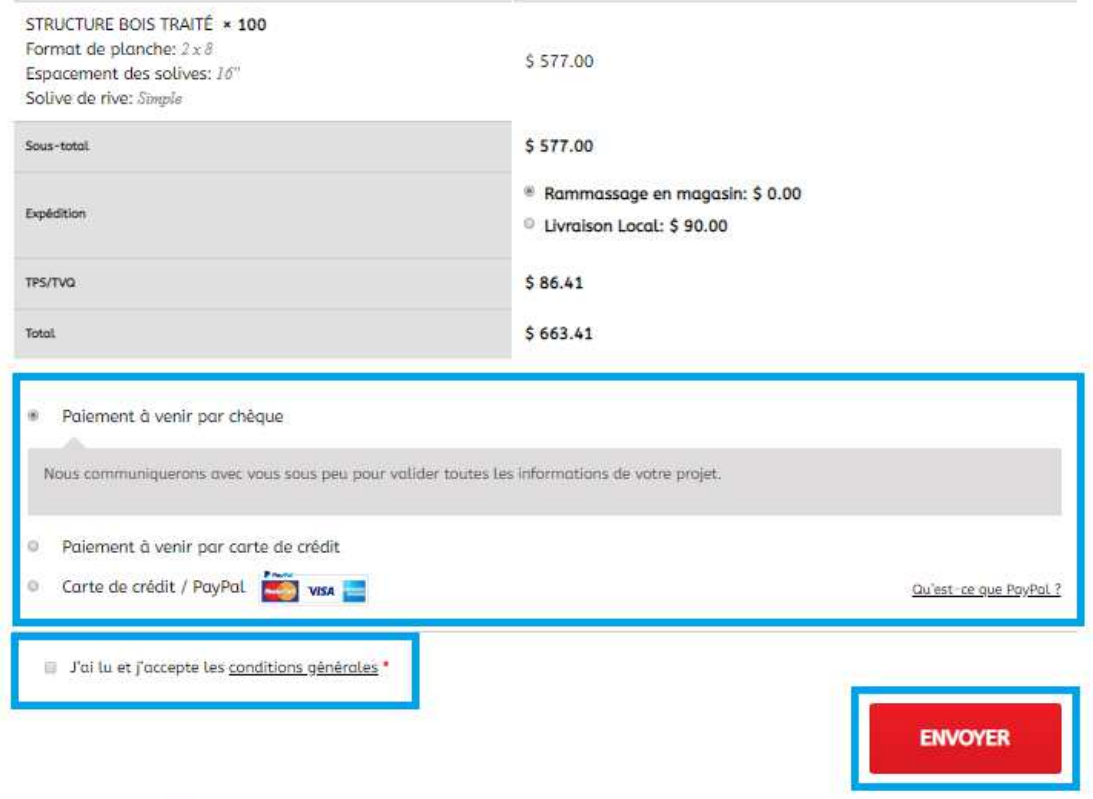

Pour toute information, Communiquez avec nous à info@balcondepot.ca ou par téléphone au 514-819-0534.

- **CHOISSISSEZ UN MODE DE PAIEMENT**
- **LIRE LES CONDITIONS GÉNÉRALES**
- **ENVOYEZ LA COMMANDE**

**NOUS COMMUNIQUERONS AVEC VOUS POUR VALIDER TOUS LES ITEMS** DE VOTRE COMMANDE AVANT DE **PASSER EN FABRICATION.** 

**NOUS ESPÉRONS QUE CE GUIDE A ÉTÉ** UTILE. N'HÉSITEZ PAS À NOUS FAIRE **PART DE VOS COMMENTAIRES ET SUGGESTIONS AFIN D'AMÉLIORER CONTINUELLEMENT LA QUALITÉ DU SERVICE OFFERT AUX CLIENTS DE** 

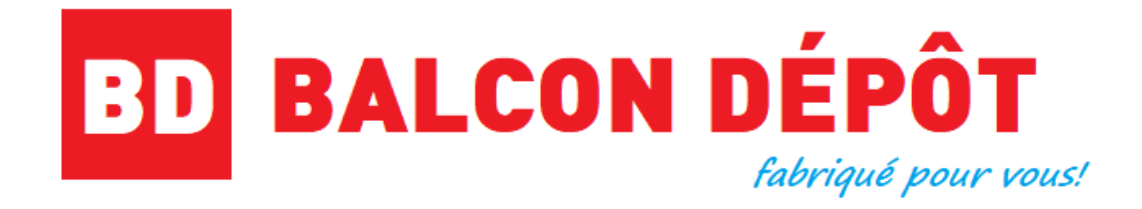

balcondepot.ca